## **OGGETTI COMPOSTI**

- Una classe può contenere riferimenti a altre classi (o anche a se stessa): public class Orologio { Counter ore, minuti; `
- L'oggetto Orologio ("contenitore") può usare gli oggetti Counter ore e minuti...
- ..ma non può accedere ai loro campi privati
- può accedere a dati e funzioni *pubbliche* e a quelli con visibilità package (se la classe contenitore è definita nello stesso package)

Oggetti Composti - 1

## **OGGETTI COMPOSTI - COSTRUZIONE**

• In fase di costruzione, il costruttore dell'oggetto "contenitore" deve costruire esplicitamente, con new, gli oggetti "interni"

```
public class Orologio {
   Counter ore, minuti;
   public Orologio() {
     ore = new Counter(0) ;
     minuti = new Counter(0);\mathbf{a}^{\dagger}`
```
Oggetti Composti - 2

# **OGGETTI COMPOSTI - COSTRUZIONE** · Quindi: - prima si costruisce l'oggetto contenitore (fase 1) Orologio clock = new Orologio(); ore minuti clock oggetto Orologio Oggetti Composti - 3 **OGGETTI COMPOSTI - COSTRUZIONE Quindi:** - prima si costruisce l'oggetto contenitore (fase 1)... - poi esso costruisce gli oggetti interni (fase 2)  $ore = new Counter(0);$ minuti= new Counter $(0)$ ; lo fa il costruttore di Orologio  $clock$ oggetto due oggetti Orologio Counter Oggetti Composti - 4

# **OGGETTI COMPOSTI - DISTRUZIONE**

#### • In fase di distruzione:

- quando il riferimento all'oggetto contenitore viene distrutto, l'oggetto passa al garbage collector, che lo distruggerà quando vorrà
- la stessa fine fanno gli oggetti referenziati da esso (se non referenziati da altri oggetti)

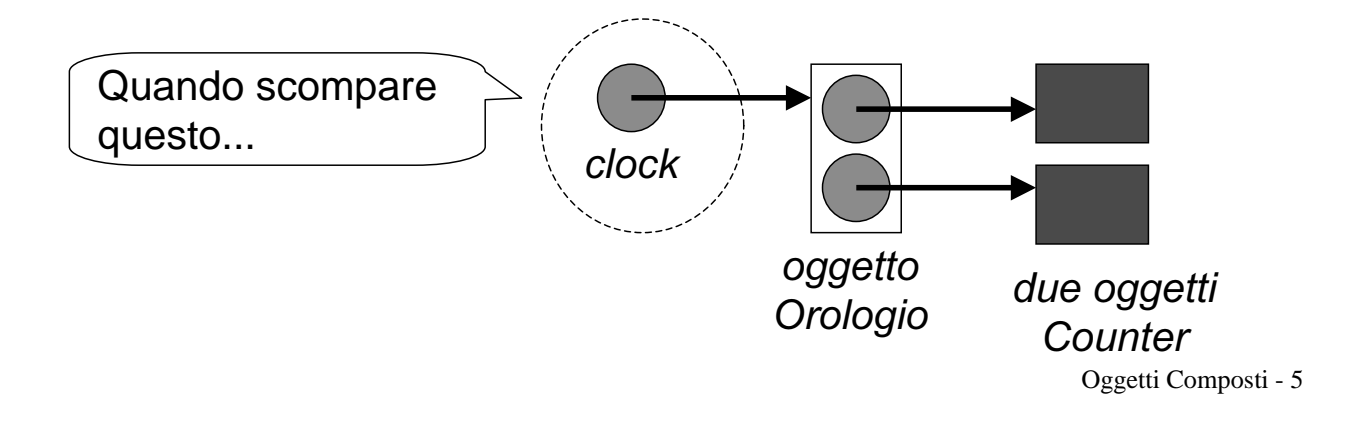

# **OGGETTI COMPOSTI - DISTRUZIONE**

#### In fase di distruzione:

- quando il riferimento all'oggetto contenitore viene distrutto, l'oggetto passa al garbage collector, che lo distruggerà quando vorrà
- la stessa fine fanno gli oggetti referenziati da esso (se non referenziati da altri oggetti)

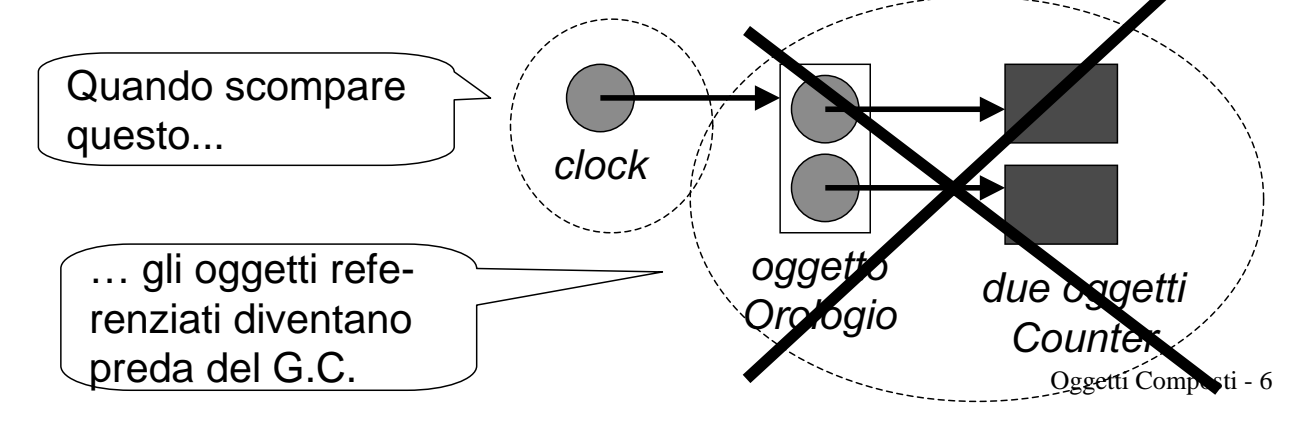

## **OGGETTI COMPOSTI - USO**

· Solo i metodi dell'oggetto "contenitore" possono accedere agli oggetti "interni"

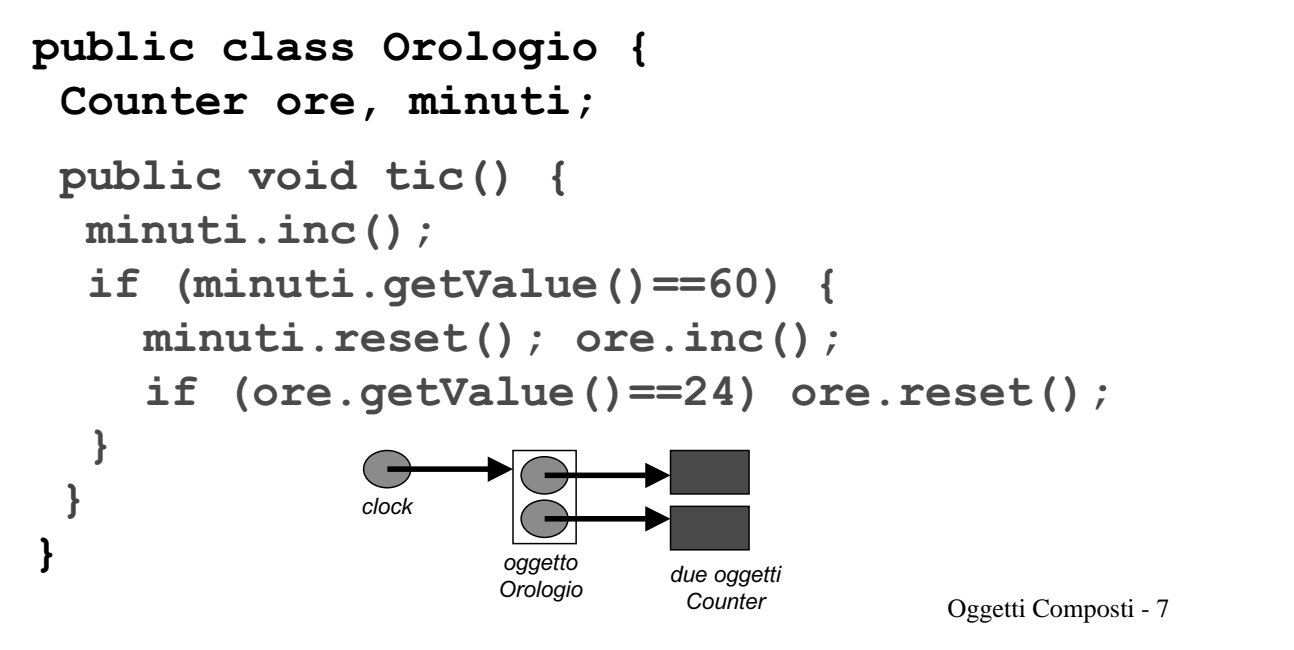

# **VANTAGGI E LIMITI**

Gli oggetti composti consentono:

- · di aggregare componenti complessi a partire da componenti più semplici già disponibili
- · di mantenere la "unitarietà" del componente, assicurarne la protezione e l'incapsulamento

#### E se invece occorre

- specializzare componenti già esistenti ?
- aggiungere loro nuovo dati o metodi?

Ad esempio, un contatore con decremento?

Oggetti Composti - 8

## **PROGETTAZIONE INCREMENTALE**

- Spesso si incontrano problemi che richiedono componenti simili ad altri già disponibili, ma non identici
- · Altre volte, l'evoluzione dei requisiti comporta una corrispondente modifica dei componenti:
	- necessità di nuovi dati e/o nuovi comportamenti
	- necessità di modificare il comportamento di metodi già presenti
- Come fare per non dover rifare tutto da capo?

Oggetti Composti - 9

### **PROGETTAZIONE INCREMENTALE**

Finora, abbiamo solo due possibilità:

- ricopiare manualmente il codice della classe esistente e cambiare quel che va cambiato
- creare un oggetto composto
	- che incapsuli il componente esistente...
	- ... gli "inoltri" le operazioni già previste...
	- ... e crei, sopra di esso, le nuove operazioni richieste (eventualmente definendo nuovi dati)
	- sempre ammettendo che ciò sia possibile!

### **ESEMPIO**

Dal contatore (solo in avanti) ... public class Counter { private int val; public Counter() {  $val = 1$ ; } public Counter(int v) {  $val = v$ ; } public void reset() {  $val = 0$ ; } public void inc() {  $val++$ ; } public int getValue() { return val; }  $\mathbf{A}$ 

Oggetti Composti - 11

## **ESEMPIO**

... al contatore avanti/indietro (con decremento)

- Concettualmente, ogni oggetto CounterDec ingloba un oggetto Counter al suo interno
- Ogni operazione richiesta a CounterDec viene *delegata* all'oggetto Counter interno

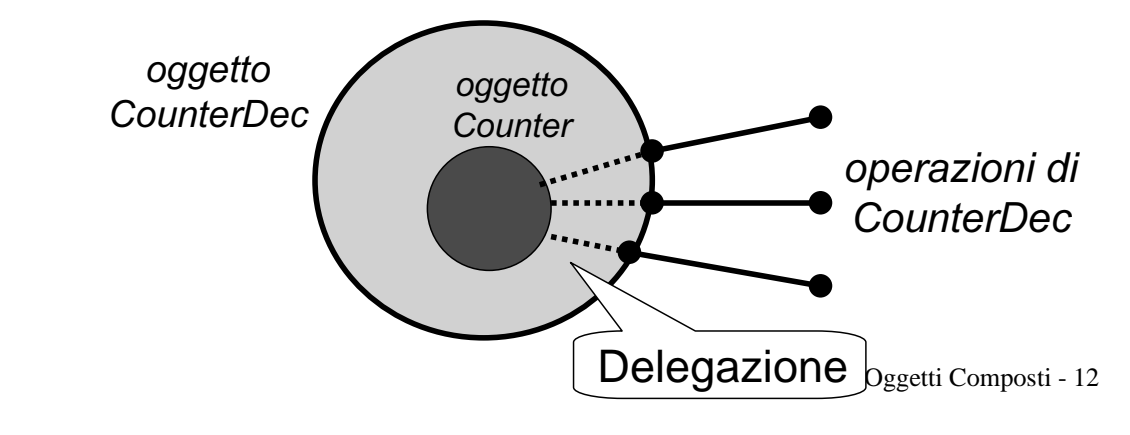

### **ESEMPIO**

```
... al contatore avanti/indietro (con decremento)
public class CounterDec {
 private Counter c;
 public Counter2() { c = new Counter() } }
 public Counter2(int v) { c = new Counter(v) } }
 public void reset() { c.\text{reset}() } }
 public void inc() \{ c.inc() : \}public int getValue() { return c.getValue(); }
 public void dec() \{ \ldots \}\mathbf{I}Delegazione
```
Oggetti Composti - 13

### **ESEMPIO**

```
Il metodo dec()
```
- $-$  recuperare il valore attuale V del contatore
- $-$  resettare a zero il contatore
- riportarlo, tramite incrementi, al valore  $V' = V-1$

```
mposti - 14
public void dec() {
 int v = qetValue(); reset();
 for (int i=0; i < v-1; i++) inc();
\bigcap I metodi agiscono sull'istanza corrente (this):
       • reset() equivale a this. reset()\bullet inc() equivale a this.inc()
        ...
```
### **ESEMPIO**

Il nome this specifica in modo preciso la istanza corrente e consente di specificare e ottenere azioni sulla **istanza corrente** 

```
public void dec() {
  int v = this.getValue();
  this.reset() ;
  for (int i=0; i<v-1; i++) this.inc();
 \mathbf{R}
```
Oggetti Composti - 15

# **CONCLUSIONE**

- Poiché i campi privati non sono accessibili, bisogna riscrivere anche tutti i metodi che concettualmente rimangono uguali, procedendo per delegazione
- Non è detto che le operazioni già disponibili consentano di ottenere qualsiasi nuova funzionalità si renda necessaria (potrebbe essere necessario accedere ai dati privati)
- Occorre poter riusare le classi esistenti in modo più flessibile

Oggetti Composti - 16